Министерство образования и науки Российской Федерации Федеральное государственное бюджетное образовательное учреждение высшего образования «Кубанский государственный университет» Физико-технический факультет

УТВЕРЖДАЮ: Проректор по учебной работе, качеству образования - первый проректор Иванов А.Г. choonuch  $4$  2016  $r$ .

# РАБОЧАЯ ПРОГРАММА ДИСЦИПЛИНЫ (МОДУЛЯ)

# Б1.В.15 СПЕЦИАЛЬНЫЕ ГЛАВЫ ПО ИНФОРМАТИКЕ

(код и наименование дисциплины в соответствии с учебным планом)

Направление подготовки / специальность

11.03.01 Радиотехника

(код и наименование направления подготовки/специальности)

Направленность (профиль) / специализация Радиотехнические средства передачи, приема и обработки сигналов

(наименование направленности (профиля) специализации)

Программа подготовки академическая

(академическая /прикладная)

Форма обучения

очная

(очная, очно-заочная, заочная)

Квалификация (степень) выпускника бакалавр

(бакалавр, магистр, специалист)

Краснодар 2016

**61.B.15** Рабочая программа лисциплины «Специальные главы  $\Pi$ <sup>O</sup> информатике» составлена в соответствии с федеральным государственным образовательным стандартом высшего образования (ФГОС BO) no 11.03.01 Радиотехника, профиль направлению подготовки «Радиотехнические средства передачи, приема и обработки сигналов».

Программу составил:

Д.В. Иус, канд. пед. наук доцент кафедры оптоэлектроники

Рабочая программа дисциплины Б1.В.15 «Специальные главы по информатике» утверждена на заседании кафедры оптоэлектроники ФТФ, протокол № 12 от 06. 06. 2016 г. Заведующий кафедрой оптоэлектроники д-р техн. наук, профессор Яковенко Н.А. бдиись

Рабочая программа дисциплины обсуждена на заседании кафедры радиофизики и нанотехнологий, протокол № 9 от «О2» Мартег2016 г. Заведующий кафедрой, д-р физ.-мат. наук Копытов Г.Ф.

Утверждена заседании учебно-методической комиссии физикона технического факультета, протокол № 5 от 23 мая 2016 г. Председатель УМК ФТФ д-р физ.-мат. наук, профессор Богатов Н.М. полпись

Рецензенты:

Эминов А.С., начальник сектора обслуживания вычислительной техники АО «КБ «Селена».

Жаркова О.М., канд. физ.-мат. наук, доцент кафедры теоретической физики и компьютерных технологий.

ТОЛПИСЬ

#### 1 Цели и задачи изучения дисциплины (модуля).

#### 1.1 Пель освоения диспиплины

Учебная дисциплина «Специальные главы по информатике» ставит своей целью изучение численных методов решения различных задач, формирование комплекса устойчивых знаний, умений и навыков, необходимых для самостоятельной работы на компьютере и в компьютерных сетях.

#### 1.2 Задачи дисциплины

Основной задачей дисциплины является изучение универсальных пакетов прикладных компьютерных программ, изучение программирования на языке ассемблера. В результате изучения дисциплины у студентов должны сформироваться знания, умения и навыки, позволяющие осуществлять компьютерное моделирование устройств, систем и процессов при разработке и эксплуатации средств связи.

1.3 Место дисциплины (модуля) в структуре образовательной програм-**МЫ.** 

Дисциплина *Б1.В.15* «Специальные главы по информатике» для бакалавриата по направлению 11.03.01 Радиотехника (профиль: Радиотехнические средства передачи, приема и обработки сигналов) относится к дисциплинам по выбору вариативной части Блока 1 «Дисциплины (модули)» Б1 учебного плана.

Дисциплина логически и содержательно-методически связана с дисциплинами базовой части модуля Б1.Б и является основой для дальнейшего изучения дисциплин: «Схемотехника аналоговых электронных устройств», «Основы компьютерного моделирования и проектирования РЭС». Дисциплина базируется на успешном усвоении сопутствующих дисциплин: «Дискретная математика», «Инженерная и компьютерная графика», «Алгоритмизация и программирование».

В результате изучения настоящей дисциплины студенты должны получить знания, имеющие не только самостоятельное значение, но и обеспечивающие базовую подготовку для усвоения дисциплин базовой и вариативной частей модуля Б1, обеспечивая согласованность и преемственность с этими дисциплинами при переходе к оптическим и цифровым технологиям.

Программа дисциплины «Специальные главы по информатике» согласуется со всеми учебными программами дисциплин базовой Б1.Б и вариативной Б1.В частей модуля (дисциплин) Б1 учебного плана.

### 1.4 Перечень планируемых результатов обучения по дисциплине (модулю), соотнесенных с планируемыми результатами освоения образовательной программы.

Изучение данной учебной дисциплины направлено на формирование у обучающихся профессиональных компетенций: ПК-2.

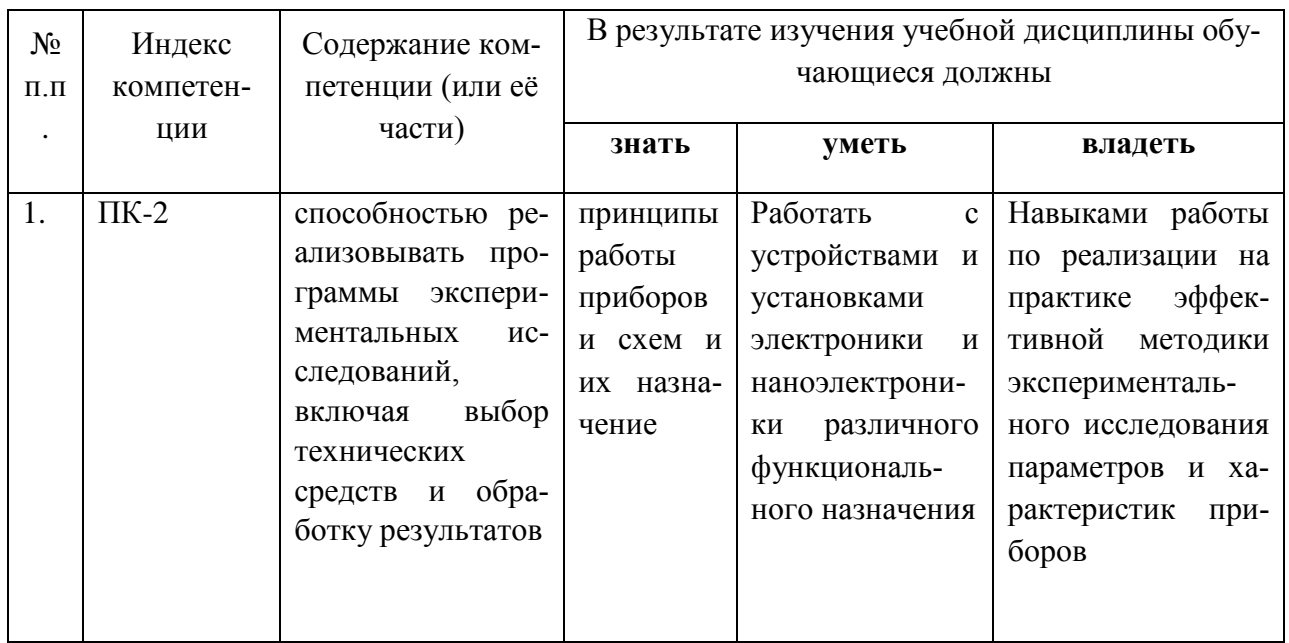

# 2. Структура и содержание дисциплины.

# 2.1 Распределение трудоёмкости дисциплины по видам работ.

Общая трудоёмкость дисциплины составляет \_4\_ зач.ед. (\_144\_ часа), их распределение по видам работ представлено в таблице (для студентов ОФО).

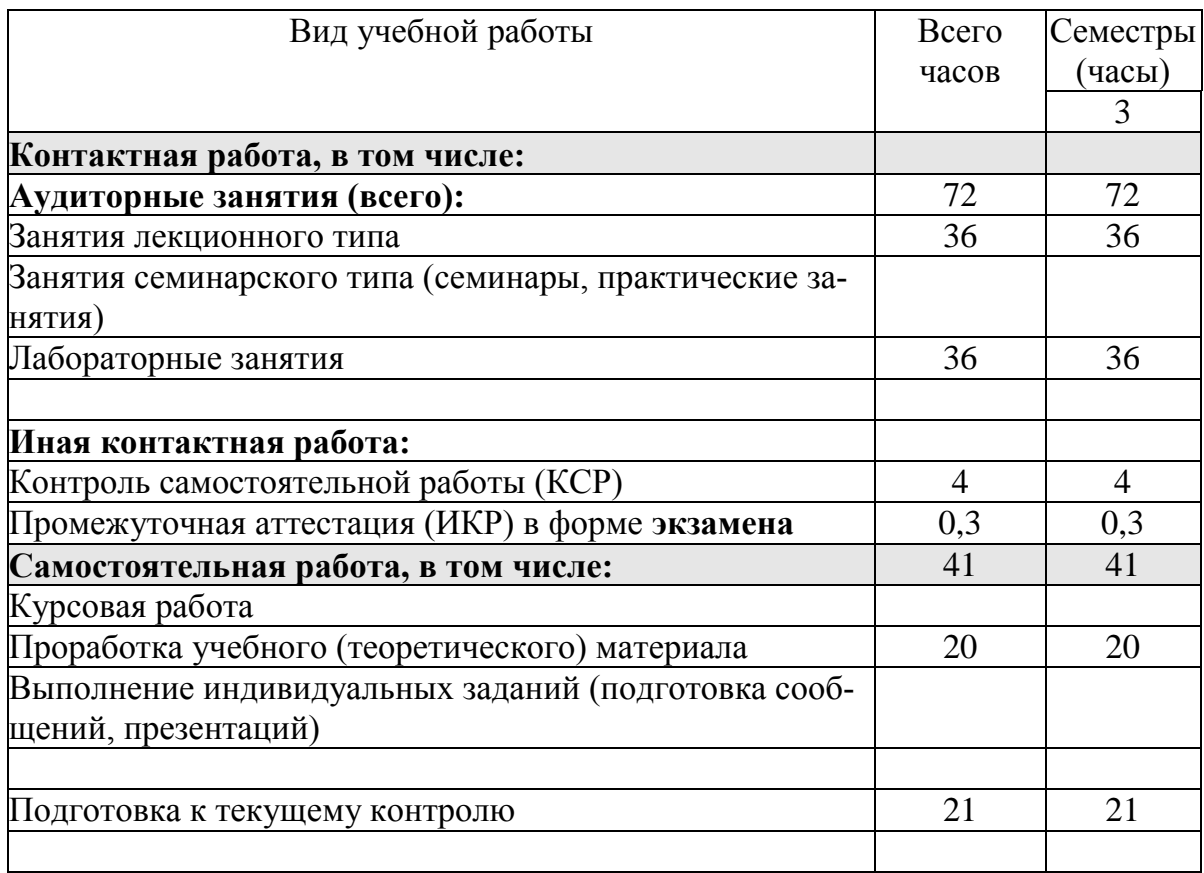

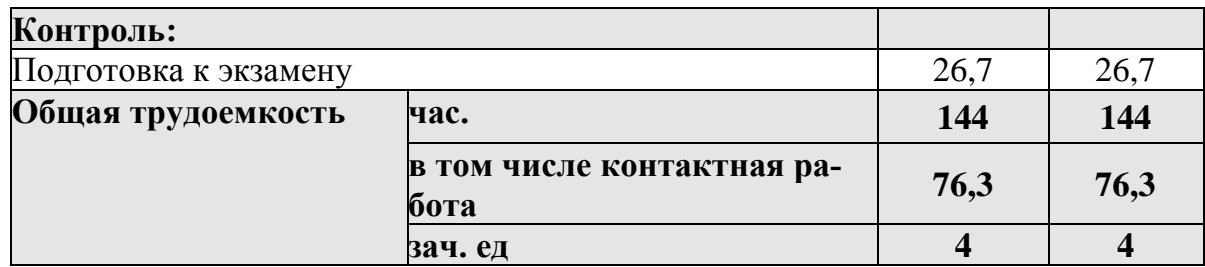

#### 2.2 Структура дисциплины:

Распределение видов учебной работы и их трудоемкости по разделам дисциплины.

Разделы (темы) дисциплины, изучаемые в 3 семестре (очная форма):

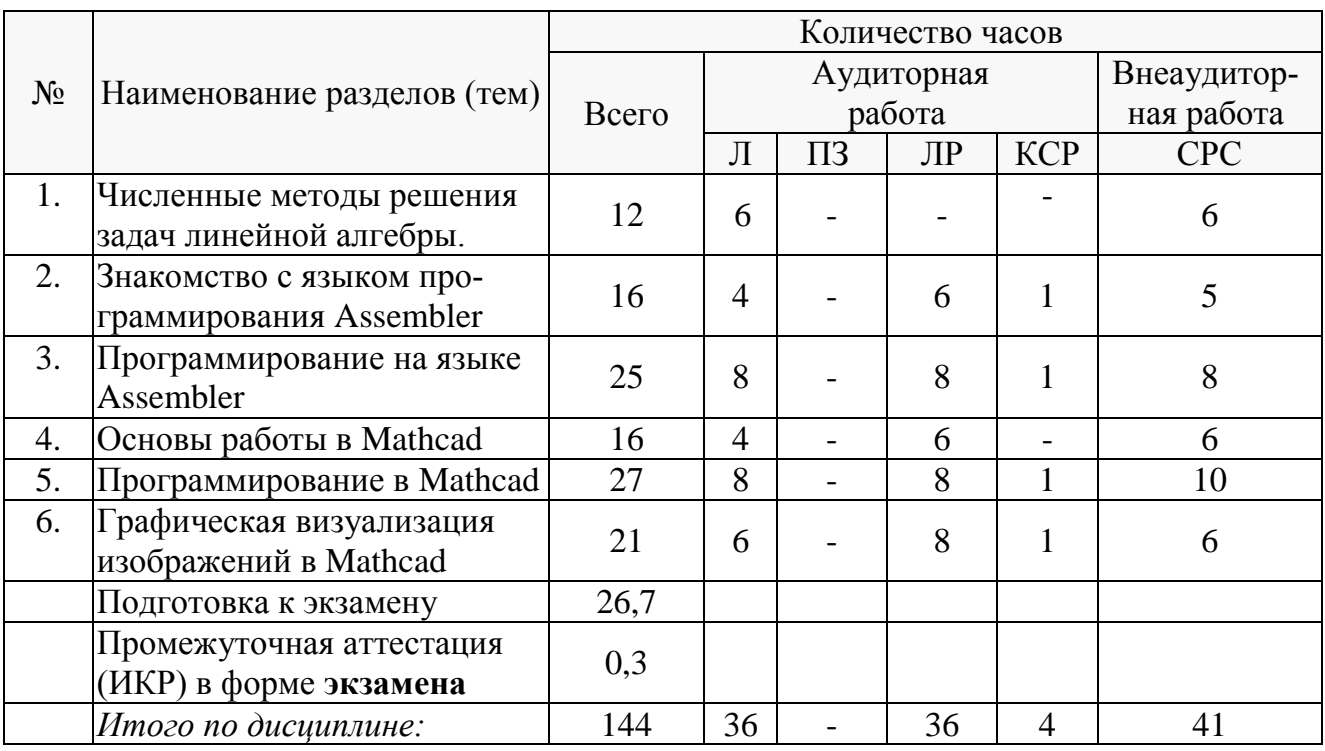

Примечание: Л - лекции, ПЗ - практические занятия / семинары, ЛР - лабораторные занятия, КСР - контроль самостоятельной работы, СРС - самостоятельная работа студента.

### 2.3 Содержание разделов (тем) дисциплины:

### 2.3.1 Занятия лекционного типа

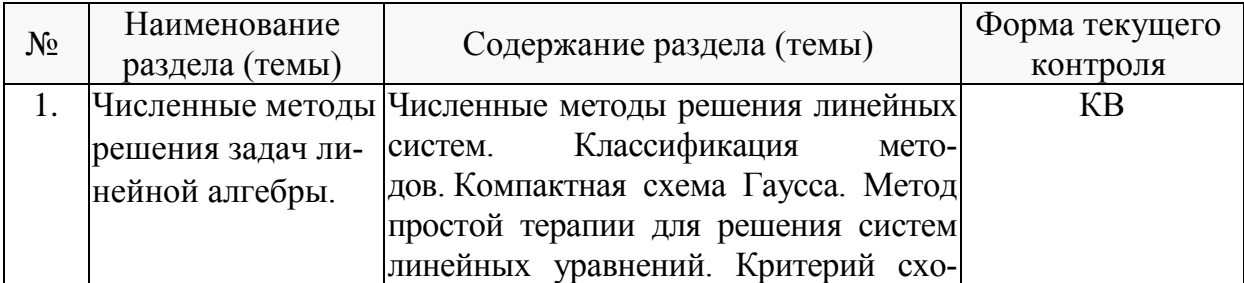

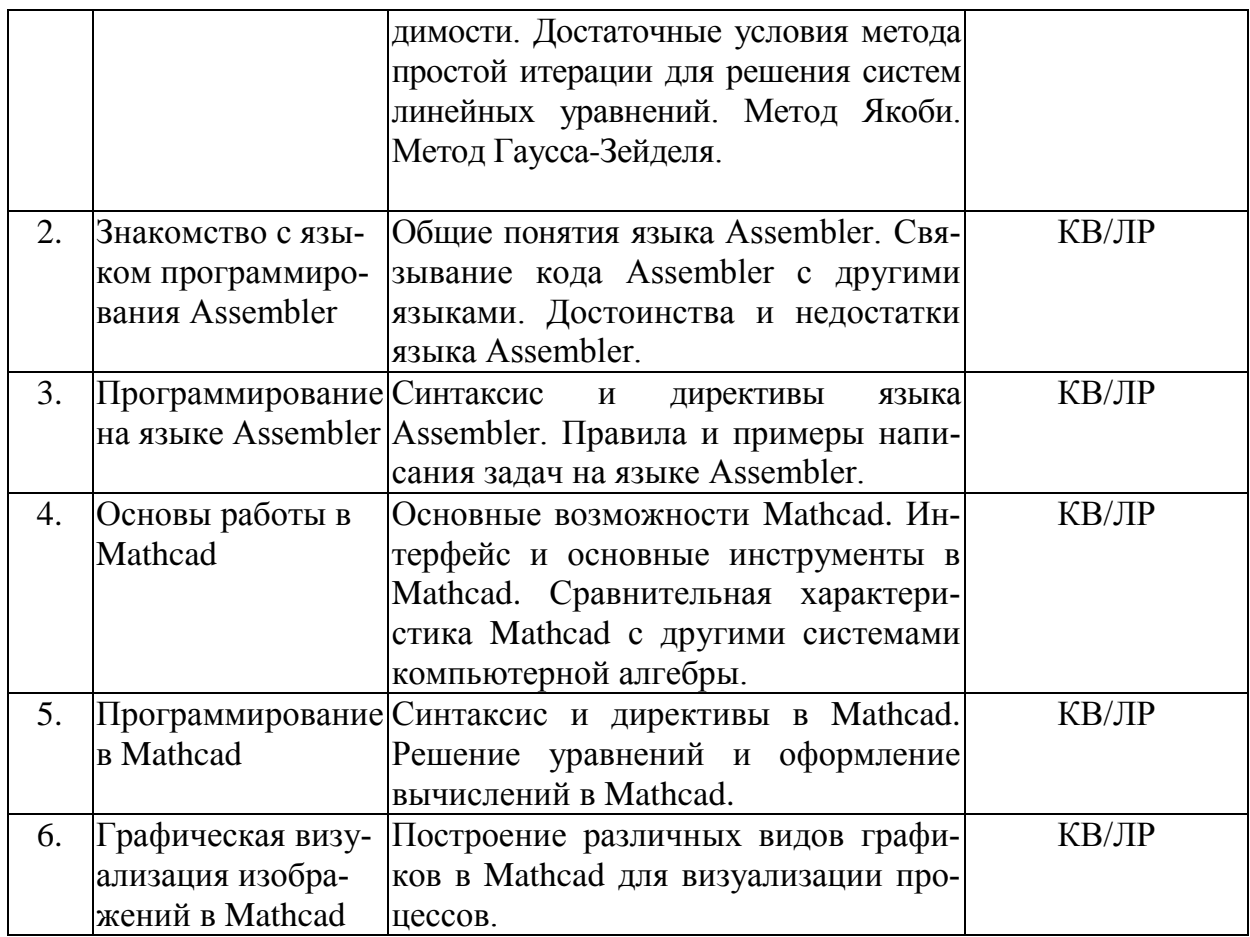

Примечание: КВ - ответы на контрольные вопросы, ПЗ - выполнение практических заданий, ЛР - защита лабораторной работы.

# 2.3.2 Занятия семинарского типа.

Согласно учебному плану в 3 семестре семинарские занятия по учебной дисциплине Б1.В.15 «Специальные главы по информатике» не предусмотрены.

### 2.3.3 Лабораторные занятия.

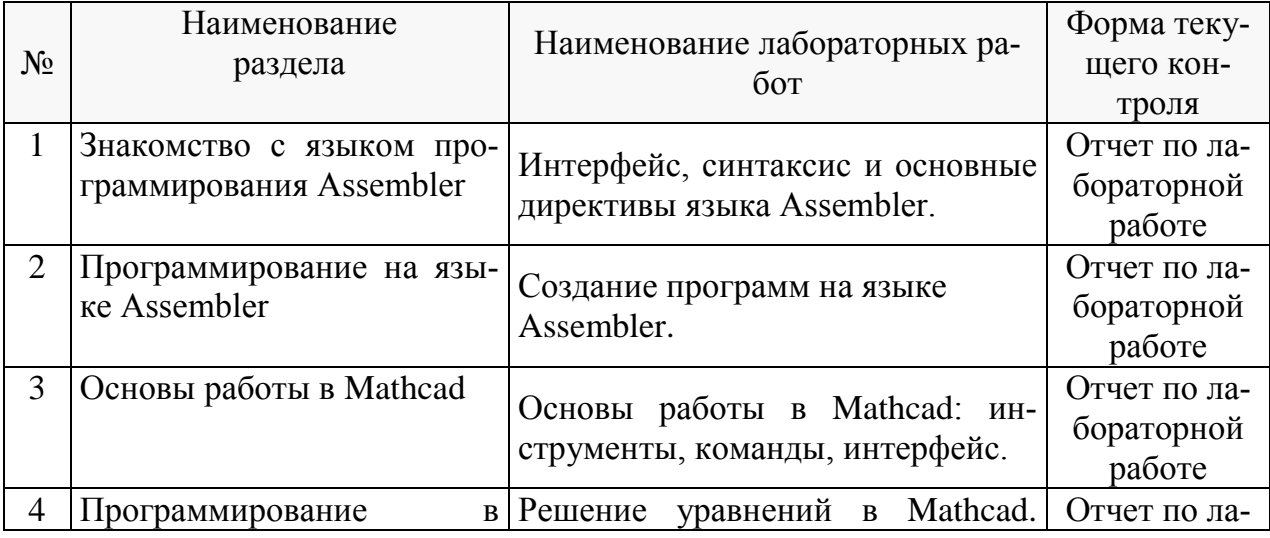

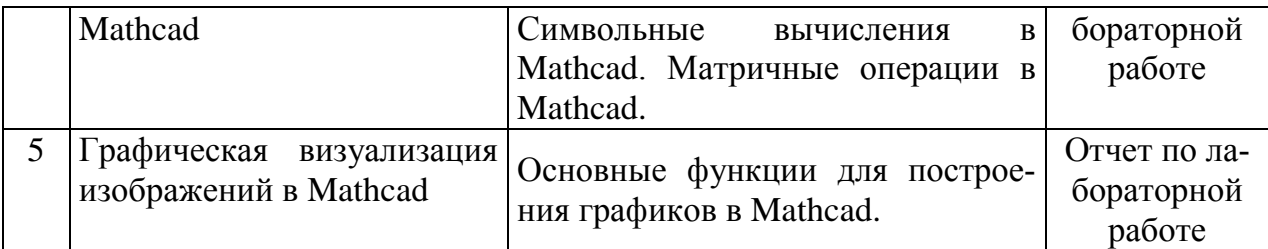

Проведение занятий лабораторного практикума предусмотрено в «компьютерном классе специальных дисциплин» (аудитория 205с).

В результате выполнения лабораторных работ у студентов формируются и оцениваются все требуемые ФГОС и ООП для направления 11.03.01 Радиотехника (профиль: Радиотехнические средства передачи, приема и обработки сигналов) компетенции: ПК-2. Ниже приводятся примеры лабораторных работ

# **Лабораторная работа № 1. Основы работы в Mathcad**

Цель работы

-ознакомиться с основными возможностями, изучить главное меню и панели инструментов пакета Mathcad, а также приобрести практические навыки по выполнению практических вычислений в нем.

### **Лабораторная работа № 2 Решение уравнений в Mathcad** Цель работы

-изучить и приобрести навыки использования основных функций для решения уравнений в математическом пакете Mathcad.

# **Лабораторная работа № 3.**

## **Символьные вычисление в Mathcad.**

Цель работы изучить основные методы работы с символьной информацией в математическом пакете Mathcad, приобрести навыки вычисления математических операций в символьном виде.

## **2.3.4 Примерная тематика курсовых работ (проектов).**

Согласно учебному плану курсовые работы (проекты) по данной дисциплине не предусмотрены.

## **2.4 Перечень учебно-методического обеспечения для самостоятельной работы обучающихся по дисциплине (модулю).**

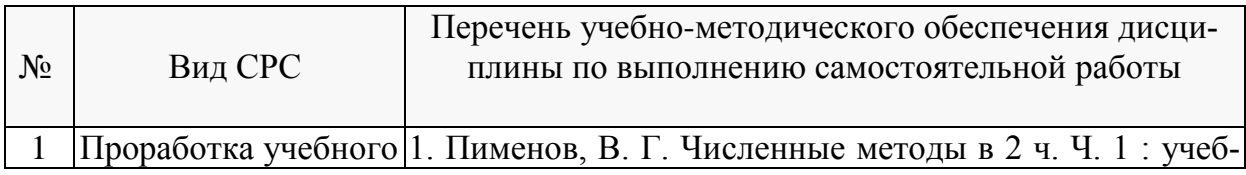

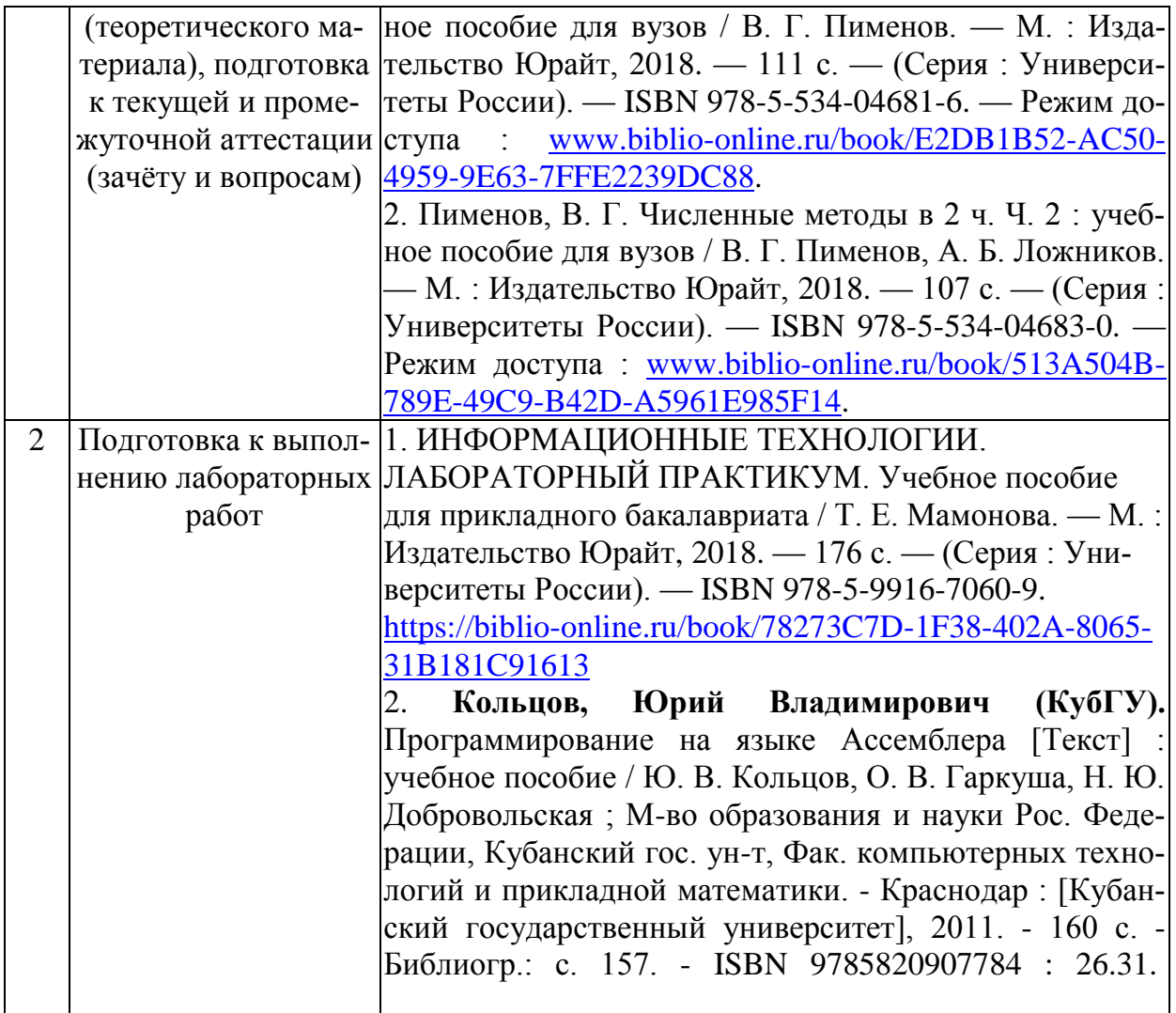

#### **Перечень учебно-методического обеспечения дисциплины по темам программы для проработки теоретического материала**

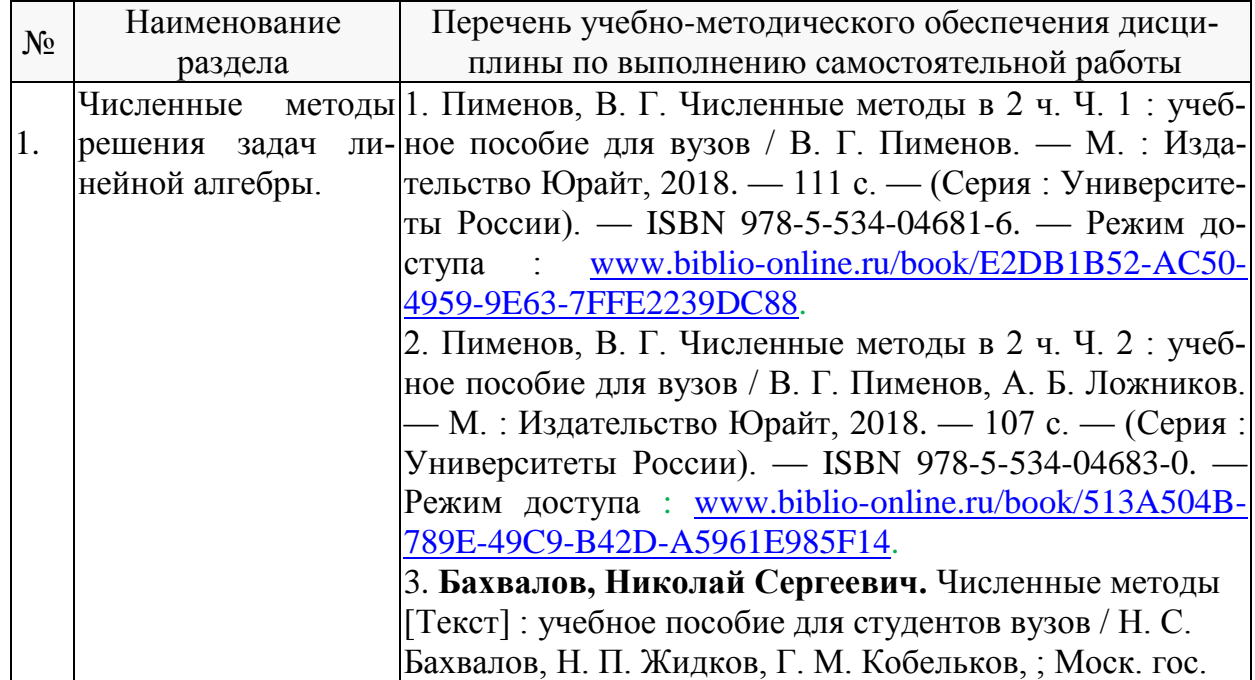

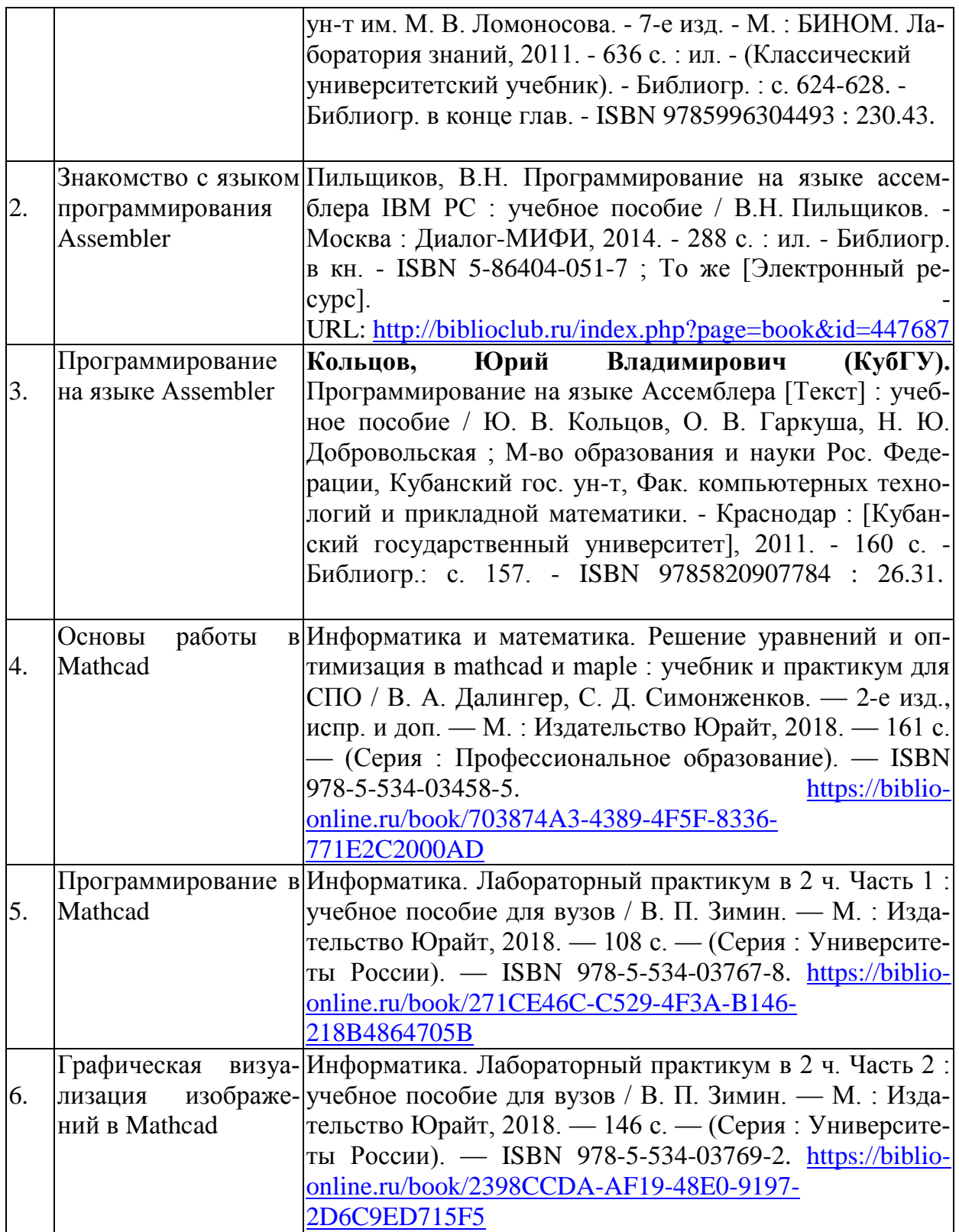

Учебно-методические материалы для самостоятельной работы обучающихся из числа инвалидов и лиц с ограниченными возможностями здоровья (ОВЗ) предоставляются в формах, адаптированных к ограничениям их здоровья и восприятия информации:

Для лиц с нарушениями зрения:

– в печатной форме увеличенным шрифтом,

– в форме электронного документа.

Для лиц с нарушениями слуха:

– в печатной форме,

– в форме электронного документа.

Для лиц с нарушениями опорно-двигательного аппарата:

– в печатной форме,

– в форме электронного документа.

Данный перечень может быть конкретизирован в зависимости от контингента обучающихся.

#### **3. Образовательные технологии**

При изучении дисциплины проводятся следующие виды учебных занятий и работ: лекции, практические занятия, лабораторные работы, домашние задания, консультации с преподавателем, контроль самостоятельной работы студентов (по изучению теоретического материала, подготовке к практическим и лабораторным занятиям, выполнению домашних заданий, подготовке к тестированию, зачёту и экзамену).

 Лекционные занятия проводятся в аудитории, оснащённой мультимедийными средствами воспроизведения активного содержимого (занятия в интерактивной форме), позволяющие студенту воспринимать особенности изучаемой дисциплины , играющие решающую роль в понимании и восприятии, а также в формировании профессиональных компетенций.

При проведении лабораторных работ преподаватель контролирует ход выполнения работы каждого студента, уточняя ход работы, и если студенты что-то выполняют не правильно, преподаватель помогает им преодолеть сложные моменты, проверяет достоверность полученных экспериментальных результатов. После выполнения контрольных заданий приведенных в конце описания каждой лабораторной работы студенты отвечают на теоретические контрольные и дополнительные вопросы таким образом защищая лабораторную работу.

По изучаемой дисциплине студентам предоставляется возможность пользоваться учебно-методическими материалами и рекомендациями размещенными в электронной информационно-образовательной среде Модульного Динамического Обучения КубГУ<http://moodle.kubsu.ru/enrol/index.php?id=462> .

Консультации проводятся раз в две недели для разъяснения проблемных моментов при самостоятельном изучении вопросов изучаемой дисциплины.

Таким образом, **основными образовательными технологиями, используемыми в учебном процессе являются:** интерактивная лекция с мультимедийной системой и активным вовлечением студентов в учебный процесс; обсуждение сложных и дискуссионных вопросов и проблем и с последующим разбором этих вопросов на практических занятиях; лабораторные занятия – работа студентов в малых группах в режимах взаимодействия «преподаватель – студент», «студент – преподаватель», «студент – студент». При проведении практических и лабораторных учебных занятий предусмотрено развитие у обучающихся навыков командной работы, межличностной коммуникации, принятия решений и лидерских качеств.

Для лиц с ограниченными возможностями здоровья предусмотрена организация консультаций с использованием электронной почты.

**4. Оценочные средства для текущего контроля успеваемости и проме-**

# 4.1 Фонд оценочных средств для проведения текущего контроля.

# Контрольные вопросы по учебной программе

В процессе подготовки и ответам на контрольные вопросы формируются и оцениваются все требуемые ФГОС и ООП для направления для направления 11.03.01 Радиотехника (профиль: Радиотехнические средства передачи, приема и обработки сигналов) компетенции: ПК-2.

Ниже приводятся примеры контрольных вопросов рабочей программы.

Полный комплект контрольных вопросов для всех разделов рабочей программы приводится в ФОС дисциплины Б1.В.15 «Специальные главы по информатике»

1. На чем основаны численные методы решения уравнений?

2. Классификация методов решения уравнений?

3. В чем основа метода простой терапии для решения систем линейных уравнений?

4. На чем основан метод Гаусса-Зейделя?

5. Как вычисляется погрешность при решении линейных систем?

6. Что такое Assembler?

- 7. Каковы достоинства и недостатки языка Assembler?
- 8. Назовите основные директивы языка Assembler?
- 9. Назовите виды библиотек в языке Assembler?
- 10. Назовите типы переменных в языке Assembler?
- 11. В каких случаях используется язык Assembler?
- 12. Как происходит связывания кода Assembler с другими языками?

13. Каковы достаточные условия метода простой итерации для решения систем линейных уравнений?

14. Какой командой принято начинать и заканчивать программу в языке Assembler?

15. Назовите виды операторов, используемых в Mathcad?

- 16. Какие типы данных существуют в Mathcad?
- 17. Как произвести вставку функции в Mathcad?
- 18. Как задаются вектора и матрицы в Mathcad?
- 19. Как при помощи Mathcad можно решать уравнения?
- 20. Каковы основные принципы построения графиков в Mathcad?
- 21. Каковы достоинства и недостатки Mathcad?

## 4.2 Фонд оценочных средств для проведения промежуточной аттестании.

Фонд оценочных средств для проведения промежуточной аттестации содержит контрольные вопросы и практические задания выносимые для оценивания окончательных результатов обучения по дисциплине, по каждому семестру в отдельности.

**4.2.1 Вопросы, выносимые на экзамен 3-м семестре по дисциплине «Специальные главы по информатике**» для направления подготовки: 11.03.01 Радиотехника профиль: Радиотехнические средства передачи, приема и обработки сигналов (промежуточная аттестация может быть выставлена по результатам выполнения тестирования и активности студента на занятиях с учетом посещения лекций)

- 1. Численные методы решения линейных систем.
- 2. Классификация методов решения линейных систем.
- 3. Компактная схема Гаусса.
- 4. Нормы матриц.
- 5. Метод простой терапии для решения систем линейных уравнений.
- 6. Критерий сходимости.
- 7. Достаточные условия метода простой итерации для решения систем линейных уравнений.
- 8. Метод Якоби.
- 9. Метод Гаусса-Зейделя.
- 10.Неустранимая погрешность при решении линейных систем.
- 11.Обусловленность матриц.
- 12.Команды языка Assembler.
- 13.Связывание ассемблерного кода с другими языками.
- 14. Синтаксис языка Assembler.
- 15. Достоинства и недостатки языка Assembler.
- 16. Директивы языка Assembler.
- 17. Операторы Mathcad.
- 18. Типы данных Mathcad.
- 19. Функции Mathcad.
- 20. Графические области Mathcad.
- 21. Основные правила работы в Mathcad.
- 22. Решения уравнений в Mathcad.
- 23. Матричные операции в Mathcad.

### **4.2.2 Примеры экзаменационных билетов по дисциплине «Специальные главы по информатике» для направления подготовки: 11.03.01 Радиотехника.**

учреждение высшего образования

« Кубанский государственный университет»

Направление 11.03.01 Радиотехника

Направленность (профиль): Радиотехнические средства передачи, приема и обработки сигналов

Дисциплина «Специальные главы по информатике»

# ЭКЗАМЕНАЦИОННЫЙ БИЛЕТ №1

- 1. Метод Гаусса-Зейделя.
- 2. График поверхности.
- 3. Задача.

Заведующий кафедрой Н.А. Яковенко

Федеральное государственное бюджетное образовательное

учреждение высшего образования

« Кубанский государственный университет»

Направление 11.03.01 Радиотехника

Направленность (профиль): Радиотехнические средства передачи, приема и обработки сигналов

Дисциплина «Специальные главы по информатике»

# ЭКЗАМЕНАЦИОННЫЙ БИЛЕТ №2

1.Создание массивов в MathCAD..

2.Директивы языка Assembler.

3.Задача.

учреждение высшего образования

« Кубанский государственный университет»

Направление 11.03.01 Радиотехника

Направленность (профиль): Радиотехнические средства передачи, приема и обработки сигналов

Дисциплина «Специальные главы по информатике»

### ЭКЗАМЕНАЦИОННЫЙ БИЛЕТ №3

- 1. Решение уравнений в Mathcad.
- 2. Дополнение до двух.
- 3. Задача.

Заведующий кафедрой Н.А. Яковенко

Федеральное государственное бюджетное образовательное

учреждение высшего образования

« Кубанский государственный университет»

### Направление 11.03.01 Радиотехника

Направленность (профиль): Радиотехнические средства передачи, приема и обработки сигналов

Кафедра Оптоэлектроники

Дисциплина «Специальные главы по информатике»

## ЭКЗАМЕНАЦИОННЫЙ БИЛЕТ №4

- 1. Матричные разложения.
- 2. Цепочные команды.
- 3.Задача.

учреждение высшего образования

« Кубанский государственный университет»

Направление11.03.02. Инфокоммуникационные технологии и системы связи Направленность (профиль): Оптические системы и сети связи

Кафедра Оптоэлектроники

Дисциплина «Специальные главы по информатике»

## ЭКЗАМЕНАЦИОННЫЙ БИЛЕТ №5

- 1. Принципы организации ветвлений.
- 2. Основные виды распределений, используемые в MathCAD.
- 3. Задача.

Заведующий кафедрой Н.А. Яковенко

Федеральное государственное бюджетное образовательное

учреждение высшего образования

« Кубанский государственный университет»

Направление 11.03.01 Радиотехника

Направленность (профиль): Радиотехнические средства передачи, приема и обработки сигналов

Кафедра Оптоэлектроники

Дисциплина «Специальные главы по информатике»

# ЭКЗАМЕНАЦИОННЫЙ БИЛЕТ № 6

- 1. Классификация методов решения уравнений.
- 2. Вектора и матрицы в Mathcad.
- 3. Задача.

учреждение высшего образования

« Кубанский государственный университет»

Направление 11.03.01 Радиотехника

Направленность (профиль): Радиотехнические средства передачи, приема и обработки сигналов

Кафедра Оптоэлектроники

Дисциплина «Специальные главы по информатике»

# ЭКЗАМЕНАЦИОННЫЙ БИЛЕТ №7

- 1. Операторы, используемые в Mathcad.
- 2. Компактная схема Гаусса.
- 3. Задача.

Заведующий кафедрой Н.А. Яковенко

Федеральное государственное бюджетное образовательное

учреждение высшего образования

« Кубанский государственный университет»

Направление 11.03.01 Радиотехника

Направленность (профиль): Радиотехнические средства передачи, приема и обработки сигналов

Кафедра Оптоэлектроники

Дисциплина «Специальные главы по информатике»

# ЭКЗАМЕНАЦИОННЫЙ БИЛЕТ №8

- 1. Способы создания массивов в MathCAD.
- 2. Интерполяция.
- 3. Задача.

учреждение высшего образования

« Кубанский государственный университет»

Направление 11.03.01 Радиотехника

Направленность (профиль): Радиотехнические средства передачи, приема и обработки сигналов

Кафедра Оптоэлектроники

Дисциплина «Специальные главы по информатике»

# ЭКЗАМЕНАЦИОННЫЙ БИЛЕТ №9

- 1. Критерий сходимости.
- 2. Способы аппроксимации опытных данных.
- 3. Задача.

Заведующий кафедрой Н.А. Яковенко

Федеральное государственное бюджетное образовательное

учреждение высшего образования

« Кубанский государственный университет»

Направление 11.03.01 Радиотехника

Направленность (профиль): Радиотехнические средства передачи, приема и обработки сигналов

Кафедра Оптоэлектроники

Дисциплина «Специальные главы по информатике»

# ЭКЗАМЕНАЦИОННЫЙ БИЛЕТ №10

1.Символьное вычисление в MathCAD.

2. Форма Лагранжа.

3.Задача.

Заведующий кафедрой Н.А. Яковенко

17

Оценочные средства для инвалидов и лиц с ограниченными возможностями здоровья выбираются с учетом их индивидуальных психофизических особенностей.

– при необходимости инвалидам и лицам с ограниченными возможностями здоровья предоставляется дополнительное время для подготовки ответа на экзамене;

– при проведении процедуры оценивания результатов обучения инвалидов и лиц с ограниченными возможностями здоровья предусматривается использование технических средств, необходимых им в связи с их индивидуальными особенностями;

– при необходимости для обучающихся с ограниченными возможностями здоровья и инвалидов процедура оценивания результатов обучения по дисциплине может проводиться в несколько этапов.

Процедура оценивания результатов обучения инвалидов и лиц с ограниченными возможностями здоровья по дисциплине (модулю) предусматривает предоставление информации в формах, адаптированных к ограничениям их здоровья и восприятия информации:

Для лиц с нарушениями зрения:

– в печатной форме увеличенным шрифтом,

– в форме электронного документа.

Для лиц с нарушениями слуха:

– в печатной форме,

– в форме электронного документа.

Для лиц с нарушениями опорно-двигательного аппарата:

– в печатной форме,

– в форме электронного документа.

Данный перечень может быть конкретизирован в зависимости от контингента обучающихся.

### **5. Перечень основной и дополнительной учебной литературы, необходимой для освоения дисциплины (модуля).**

### **5.1. Основная литература:**

1. Пименов, В. Г. Численные методы в 2 ч. Ч. 1 : учебное пособие для вузов / В. Г. Пименов. — М. : Издательство Юрайт, 2017. — 111 с. — (Серия : Университеты России). — ISBN 978-5-534-04681-6. — Режим доступа : [www.biblio](http://www.biblio-online.ru/book/E2DB1B52-AC50-4959-9E63-7FFE2239DC88)[online.ru/book/E2DB1B52-AC50-4959-9E63-7FFE2239DC88](http://www.biblio-online.ru/book/E2DB1B52-AC50-4959-9E63-7FFE2239DC88)

2. Пименов, В. Г. Численные методы в 2 ч. Ч. 2 : учебное пособие для вузов / В. Г. Пименов, А. Б. Ложников. — М. : Издательство Юрайт, 2017. — 107 с. — (Серия : Университеты России). — ISBN 978-5-534-04683-0. — Режим доступа : [www.biblio-online.ru/book/513A504B-789E-49C9-B42D-A5961E985F14.](http://www.biblio-online.ru/book/513A504B-789E-49C9-B42D-A5961E985F14)

3. Бахвалов, Николай Сергеевич. Численные методы [Текст] : учебное пособие для студентов вузов / Н. С. Бахвалов, Н. П. Жидков, Г. М. Кобельков, ; Моск. гос. ун-т им. М. В. Ломоносова. - 7-е изд. - М. : БИНОМ. Лаборатория знаний, 2011. - 636 с. : ил. - (Классический университетский учебник). - Библиогр. : с. 624-628. - Библиогр. в конце глав. - ISBN 9785996304493 : 230.43.

4. ИНФОРМАЦИОННЫЕ ТЕХНОЛОГИИ. ЛАБОРАТОРНЫЙ ПРАКТИКУМ.

Учебное пособие для прикладного бакалавриата / Т. Е. Мамонова. — М. : Издательство Юрайт, 2018. — 176 с. — (Серия : Университеты России). — ISBN 978- 5-9916-7060-9. [https://biblio-online.ru/book/78273C7D-1F38-402A-8065-](https://biblio-online.ru/book/78273C7D-1F38-402A-8065-31B181C91613) [31B181C91613](https://biblio-online.ru/book/78273C7D-1F38-402A-8065-31B181C91613)

Для освоения дисциплины инвалидами и лицами с ограниченными возможностями здоровья имеются издания в электронном виде в электроннобиблиотечных системах «Лань» и «Юрайт».

### **5.2 Дополнительная литература:**

- 1. Пильщиков, В.Н. Программирование на языке ассемблера IBM PC : учебное пособие / В.Н. Пильщиков. - Москва : Диалог-МИФИ, 2014. - 288 с. : ил. - Библиогр. в кн. - ISBN 5-86404-051-7 ; То же [Электронный ресурс]. - URL: <http://biblioclub.ru/index.php?page=book&id=447687> .
- 2. Кольцов, Юрий Владимирович (КубГУ). Программирование на языке Ассемблера [Текст] : учебное пособие / Ю. В. Кольцов, О. В. Гаркуша, Н. Ю. Добровольская ; М-во образования и науки Рос. Федерации, Кубанский гос. ун-т, Фак. компьютерных технологий и прикладной математики. - Краснодар : [Кубанский государственный университет], 2011. - 160 с. - Библиогр.: с. 157.
- 3. Информатика и математика. Решение уравнений и оптимизация в mathcad и maple : учебник и практикум для СПО / В. А. Далингер, С. Д. Симонженков. — 2-е изд., испр. и доп. — М. : Издательство Юрайт, 2018. — 161 с. — (Серия : Профессиональное образование). — ISBN 978-5-534-03458-5. <https://biblio-online.ru/book/703874A3-4389-4F5F-8336-771E2C2000AD>
- 4. Информатика. Лабораторный практикум в 2 ч. Часть 1 : учебное пособие для вузов / В. П. Зимин. — М. : Издательство Юрайт, 2018. — 108 с. — (Серия : Университеты России). — ISBN 978-5-534-03767-8. [https://biblio](https://biblio-online.ru/book/271CE46C-C529-4F3A-B146-218B4864705B)[online.ru/book/271CE46C-C529-4F3A-B146-218B4864705B](https://biblio-online.ru/book/271CE46C-C529-4F3A-B146-218B4864705B)
- 5. Информатика. Лабораторный практикум в 2 ч. Часть 2 : учебное пособие для вузов / В. П. Зимин. — М. : Издательство Юрайт, 2018. — 146 с. — (Серия : Университеты России). — ISBN 978-5-534-03769-2. [https://biblio](https://biblio-online.ru/book/2398CCDA-AF19-48E0-9197-2D6C9ED715F5)[online.ru/book/2398CCDA-AF19-48E0-9197-2D6C9ED715F5](https://biblio-online.ru/book/2398CCDA-AF19-48E0-9197-2D6C9ED715F5)

## **6. Перечень ресурсов информационно-телекоммуникационной сети «Интернет», необходимых для освоения дисциплины (модуля).**

- 1. Электронная информационно-образовательная среда Модульного Динамического Обучения КубГУ– раздел «Основы электроники» <http://moodle.kubsu.ru/enrol/index.php?id=462>
- 2. Электронная библиотека ЮРАЙТ: [www.biblio-online.ru](http://www.biblio-online.ru/)
- 3. Электронно-библиотечная система ЛАНЬ: [https://e.lanbook.com](https://e.lanbook.com/)

**7. Методические указания для обучающихся по освоению дисциплины (модуля).**

На самостоятельную работу студентов, согласно требованиям ФГОС ВО по направлению: 11.03.01 Радиотехника, отводится около 28.5 % времени (41 час. срс) от общей трудоемкости дисциплины (144 часа.). Сопровождение самостоятельной работы студентов может быть организовано в следующих формах:

- составлением индивидуальных планов самостоятельной работы каждого из студентов с указанием темы и видов занятий, форм и сроков представления результатов:

- проведением консультаций (индивидуальных или групповых), в том числе с применением дистанционной среды обучения.

Критерий оценки эффективности самостоятельной работы студентов формируется в ходе промежуточного контроля процесса выполнения заданий и осуществляется на основе различных способов взаимодействия в открытой информационной среде и отражается в процессе формирования так называемого «электронного портфеля студента».

В соответствии с этим при проведении оперативного контроля могут использоваться контрольные вопросы к соответствующим разделам основной дисциплины «Специальные главы по информатике».

Сопровождение самостоятельной работы студентов также организовано в следующих формах:

- усвоение, дополнение и вникание в разбираемые разделы дисциплины при помощи знаний получаемых по средствам изучения рекомендуемой литературы и осуществляемое путем написания реферативных работ;

- консультации, организованные для разъяснения проблемных моментов при самостоятельном изучении тех или иных аспектов разделов усваиваемой информации в дисциплине.

В освоении дисциплины инвалидами  $\mathbf{M}$ лицами с ограниченными возможностями здоровья большое значение имеет индивидуальная учебная работа (консультации) - дополнительное разъяснение учебного материала.

Индивидуальные консультации по предмету являются важным фактором, способствующим индивидуализации обучения и установлению воспитательного контакта между преподавателем и обучающимся инвалидом или лицом с ограниченными возможностями здоровья.

Рекомендуется следующий график самостоятельной работы студентов по учебным неделям каждого семестра:

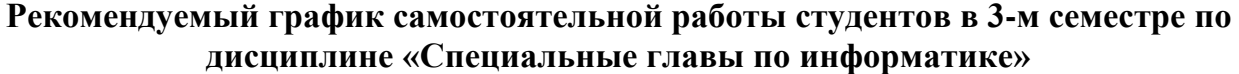

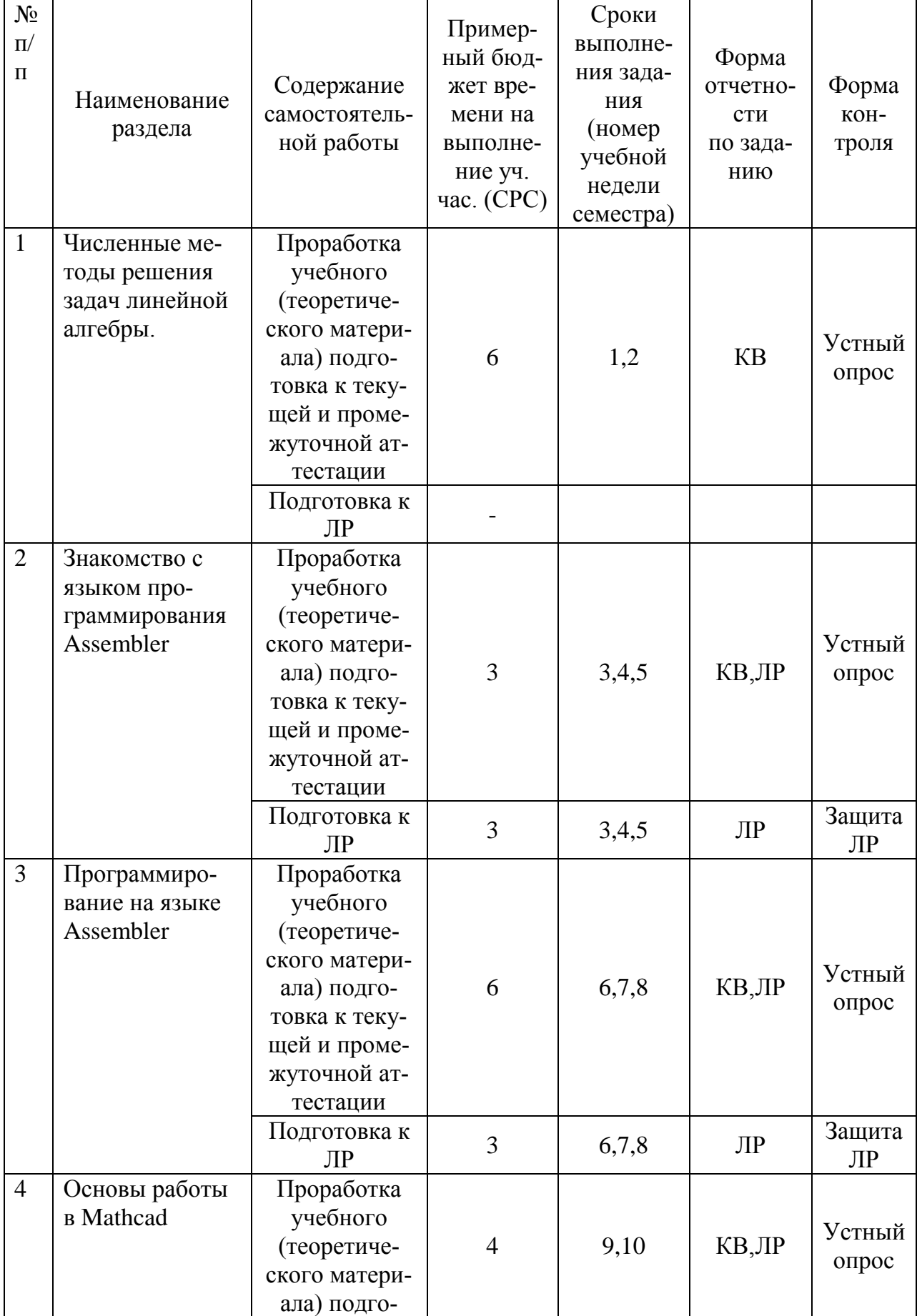

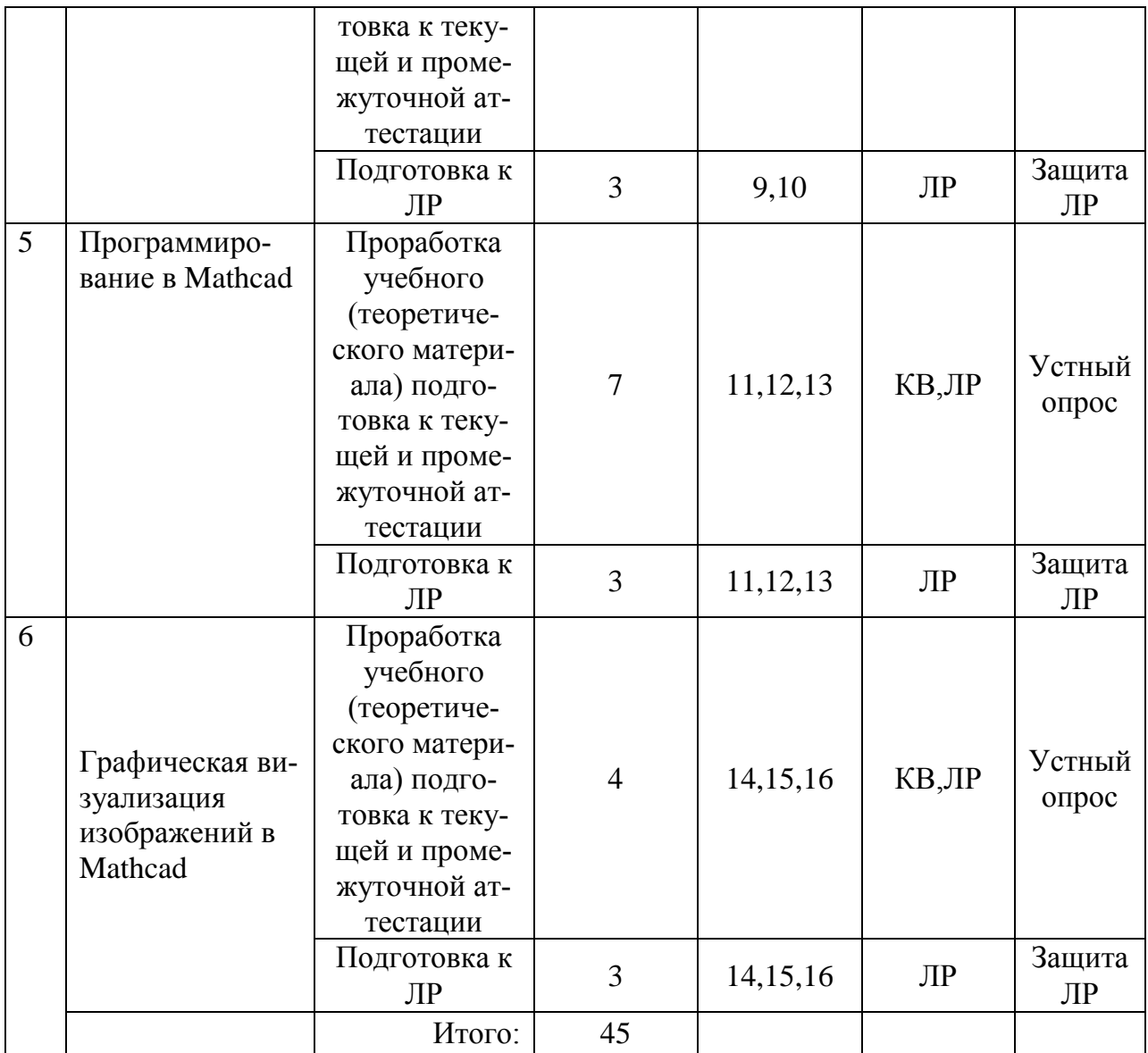

### **8. Перечень информационных технологий, используемых при осуществлении образовательного процесса по дисциплине (модулю).**

### **8.1 Перечень информационных технологий.**

При осуществлении образовательной деятельности по настоящей программе используется электронная информационно-образовательная среда Модульного Динамического Обучения КубГУ в разделе которой <http://moodle.kubsu.ru/enrol/index.php?id=462> «Специальные главы по информатике» располагаются учебно-методические материалы: электронный конспект лекций по дисциплине, рекомендации по самостоятельной работе студента, требования к освоению данной учебной программы, теоретические и методические описания и задания к проведению лабораторных работ. Так как достоверность аккаунта не гарантирует конкретизацию личности, то для промежуточного и текущего контроля при определении истинного уровня подготовленности студента дистанционный метод оценивания не используется.

Проведение части лекций в 3 семестре предусматривает использование демонстрационных мультимедийных материалов с использованием проектора.

# 8.2 Перечень необходимого программного обеспечения.

1. Операционная система Microsoft семейства Windows (7/8/10), в рамках программы компании Microsoft "Enrollment for Education Solutions" для компьютеров и серверов Кубанского государственного университета и его филиалов.

2. Интегрированное офисное приложение MS Office (© Microsoft Corporation).

3. Программное обеспечение для организации управляемого и безопасного доступа в Интернет.

4. Программное обеспечение для безопасной работы на компьютере - файловый антивирус, почтовый антивирус, веб-антивирус и сетевой экран.

5. Программное средство Mathcad.

### 8.3 Перечень информационных справочных систем:

1. Электронная библиотечная система eLIBRARY.RU:

http://www.elibrary.ru

2. Информационная система «Единое окно доступа к образовательным реcypcam»:

http://window.edu.ru/window

3. Большая научная библиотека:

http://www.sci-lib.com/

4. Естественно-научный образовательный портал:

http://www.en.edu.ru/catalogue/

5. Техническая библиотека:

http://techlibrary.ru/

6. Электронная библиотека ЮРАЙТ: www.biblio-online.ru

7. Электронно-библиотечная система ЛАНЬ: https://e.lanbook.com

## 9. Материально-техническая база, необходимая для осуществления образовательного процесса по дисциплине (модулю).

Каждый обучающийся в течение всего периода обучения должен быть обеспечен индивидуальным неограниченным доступом к одной или нескольким электронно-библиотечным системам (электронным библиотекам) и к электронной информационно-образовательной среде ФГБОУ ВПО «КубГУ». Электроннобиблиотечная система (электронная библиотека) и электронная информационнообразовательная среда должны обеспечивать возможность доступа обучающегося любой точки. которой имеется доступ  $\mathbf{K}$ информационно-**ИЗ**  $\overline{B}$ телекоммуникационной сети "Интернет" (далее - сеть "Интернет).

Электронная информационно-образовательная среда ФГБОУ ВПО «КубГУ» должна обеспечивать:

доступ к учебным планам, рабочим программам дисциплин (модулей), практик, к изданиям электронных библиотечных систем и электронным образовательным ресурсам, указанным в рабочих программах;

фиксацию хода образовательного процесса, результатов промежуточной аттестации и результатов освоения программы бакалавриата;

проведение всех видов занятий, процедур оценки результатов обучения, реализация которых предусмотрена с применением электронного обучения, дистанционных образовательных технологий;

формирование электронного портфолио обучающегося, в том числе сохранение работ обучающегося, рецензий и оценок на эти работы со стороны любых участников образовательного процесса;

взаимодействие между участниками образовательного процесса, в том числе синхронное и (или) асинхронное взаимодействие, посредством сети "Интернет".

Функционирование электронной информационно-образовательной среды обеспечивается соответствующими средствами информационнокоммуникационных технологий и квалификацией работников, ее использующих и поддерживающих. Функционирование электронной информационнообразовательной среды должно соответствовать законодательству Российской Федерации <1>.

При использовании электронных изданий вуз должен обеспечить каждого обучающегося во время самостоятельной подготовки рабочим местом в компьютерном классе с выходом в Интернет, в соответствии с объемом изучаемых дисциплин.

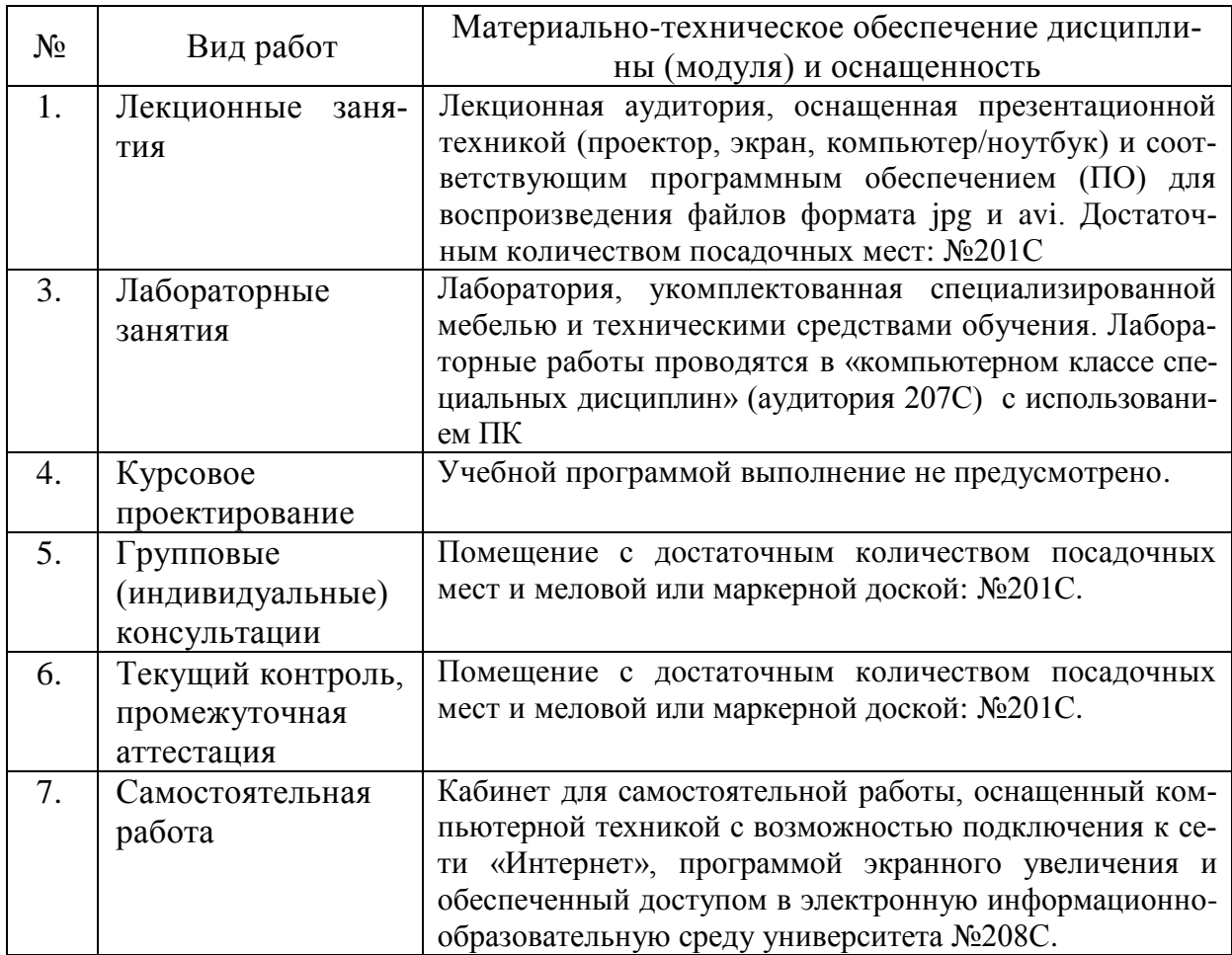